### **Appendix 1:**

**Criteria scoring by oral proficiency scoring categories (Brown, 2001, pp. 406-407) and has modified by the researcher.**

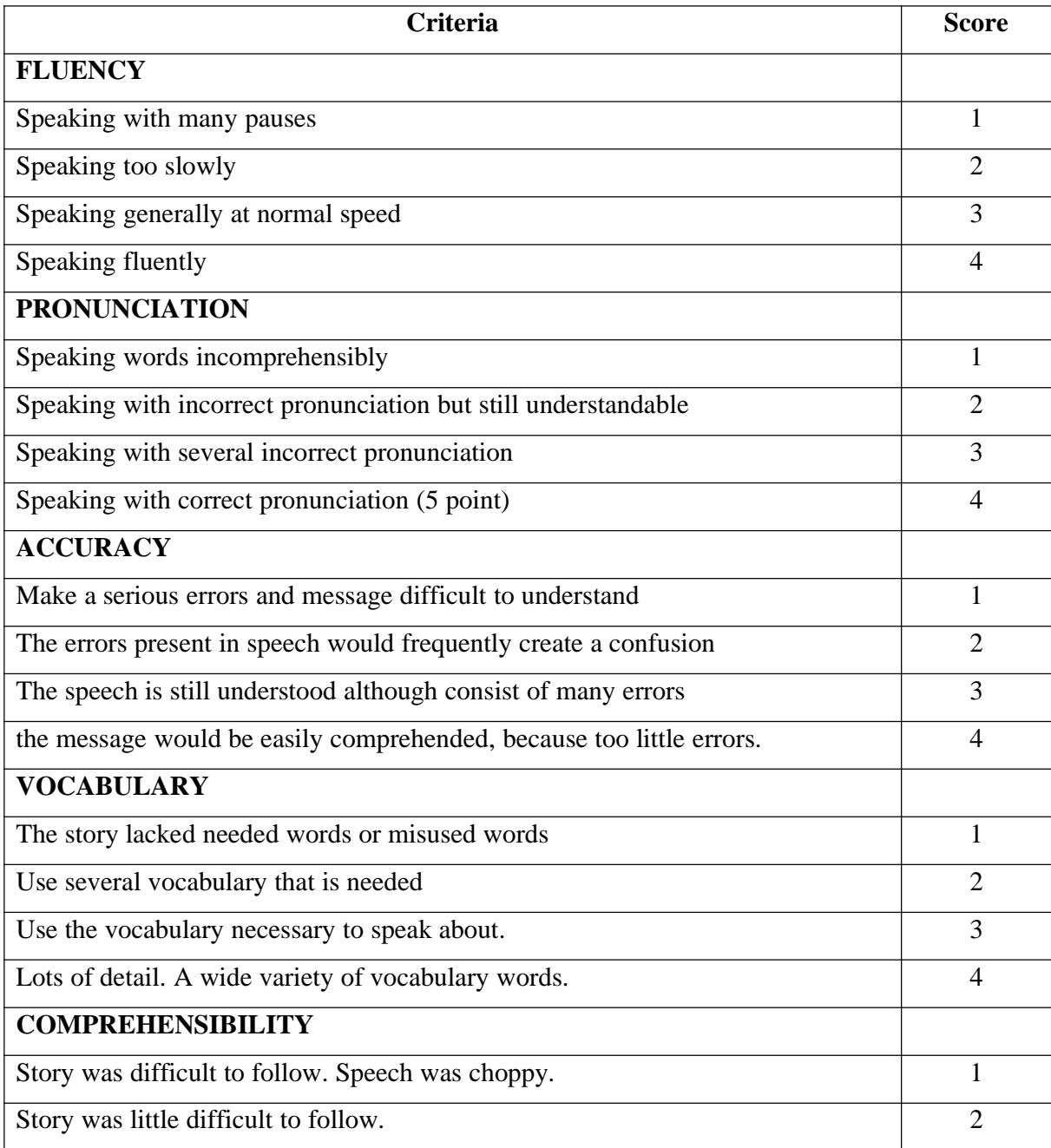

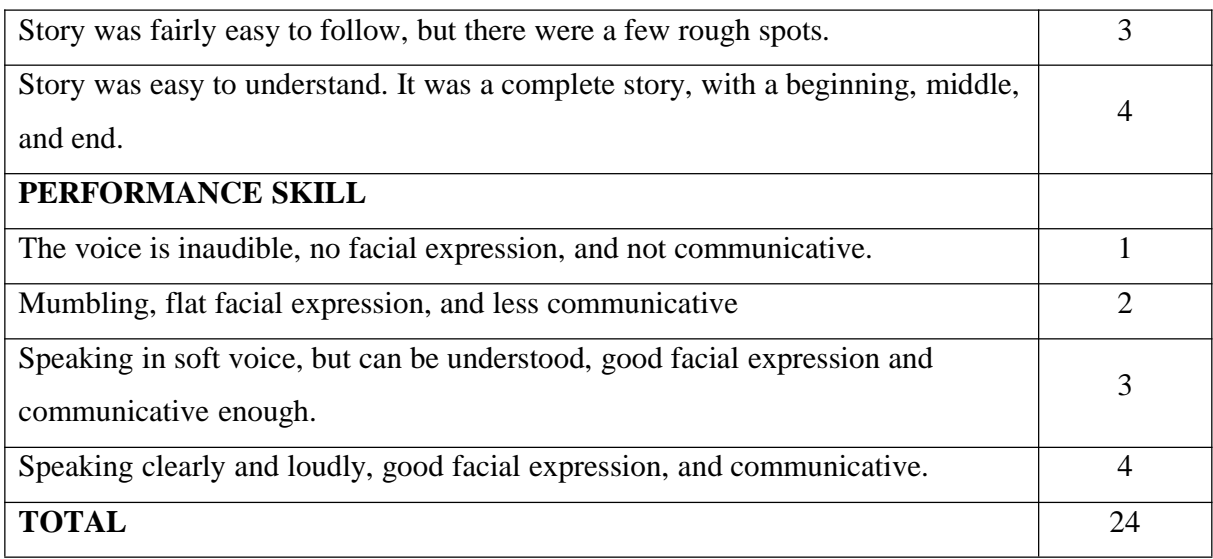

#### **Appendix 2:**

#### Table A9 The Pearson product-moment correlation coefficient

The table gives the critical values of the Pearson product-moment correlation coefficient, r, for different numbers of pairs of observations, N. For significance, the calculated value of r must be greater than or equal to the critical value.

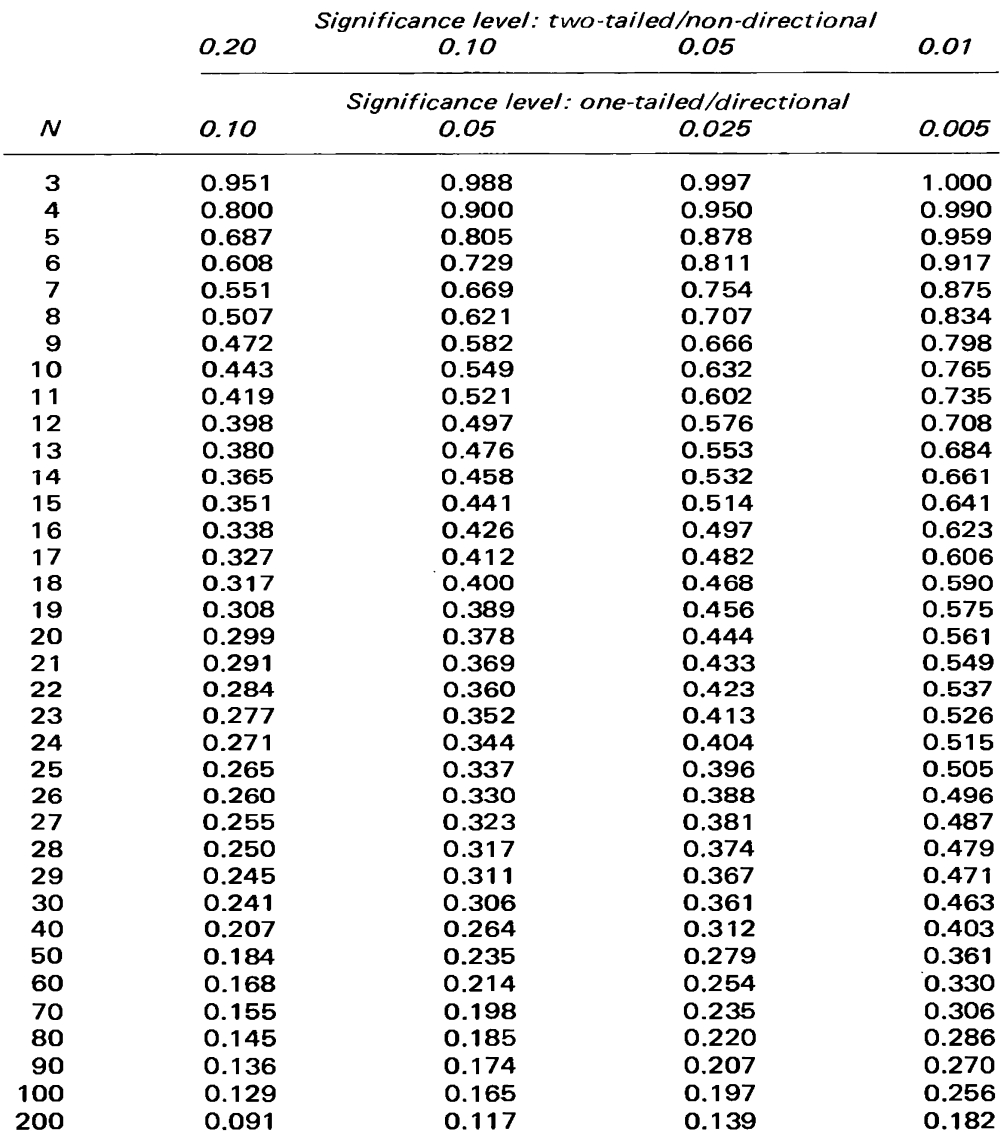

## **Appendix 3:**

## **Table for calculating the reliability of instrument.**

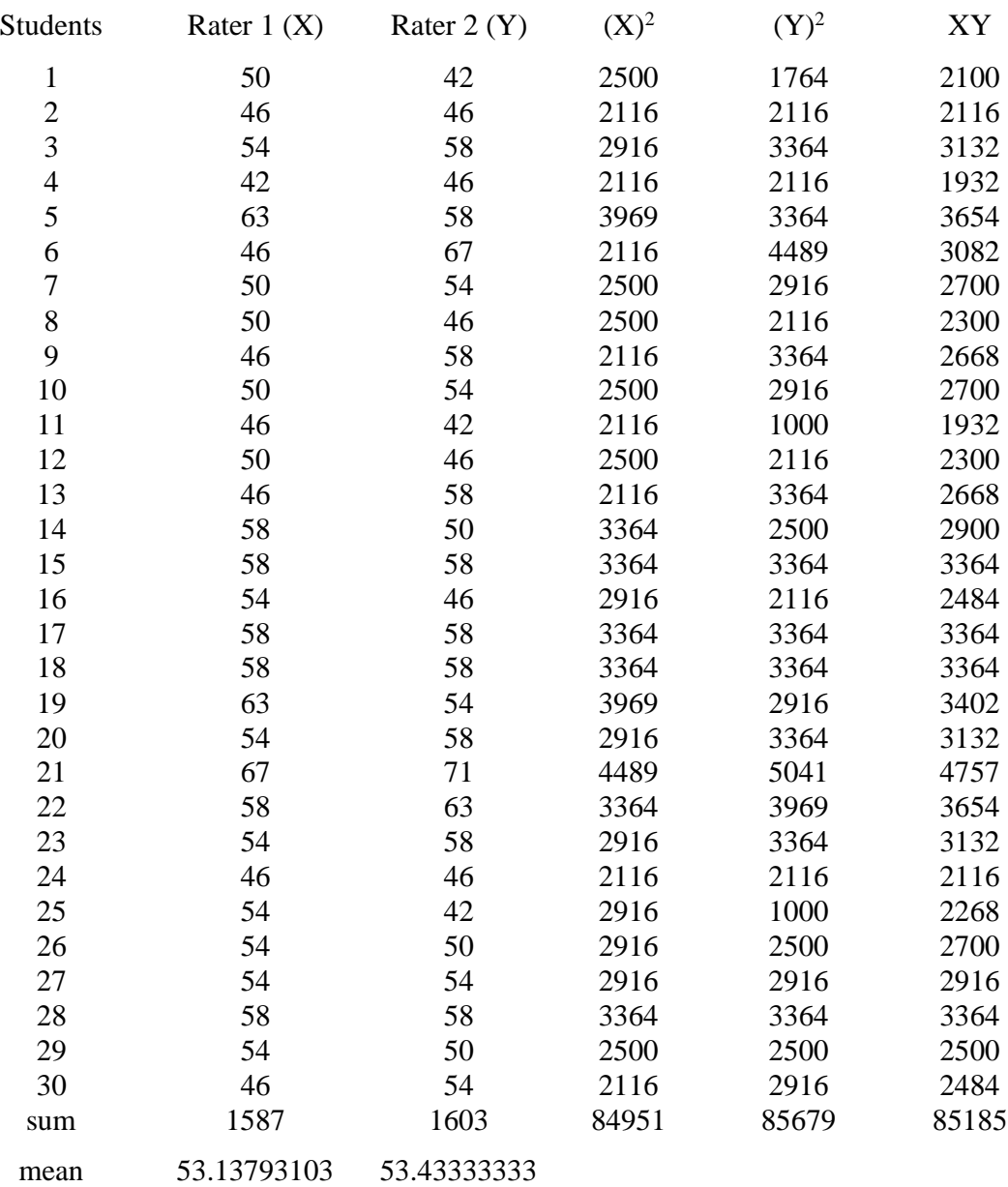

## **The Calculation of Reliability of The test by Using Pearson-Product Moment**

#### **A. Computing means**

$$
\overline{y} = \frac{\sum y}{N} = \frac{1587}{30} = 53
$$

$$
\overline{x} = \frac{\sum x}{N} = \frac{1603}{30} = 53.43
$$

**B. Standard Deviation**

| $S_{x}$<br>$\mathcal{X}$                            | Sy                         |
|-----------------------------------------------------|----------------------------|
| 84951<br>$\frac{1}{2}$ – (53.13) <sup>2</sup><br>30 | 85679<br>$-(53.4)^2$<br>30 |
| $=\sqrt{2832-2813}$                                 | $=\sqrt{2856-2852}$        |
| $=\sqrt{19}$                                        | $=\sqrt{4}$                |
| $= 4.36$                                            | $=2$                       |

**C. Pearson r**

$$
r = \frac{\frac{\sum xy}{N} - \overline{x} \overline{y}}{S_{x} S_{y}}
$$
  
= 
$$
\frac{85185}{30} - (53)(53.43)
$$
  
= 
$$
\frac{2840 - 2832}{8.8}
$$
  
= 
$$
\frac{8}{8.8}
$$
  
= .9

 $r = \text{very high}$ 

#### **Appendix 4:**

## **Table for calculating the reliability of pretest.**

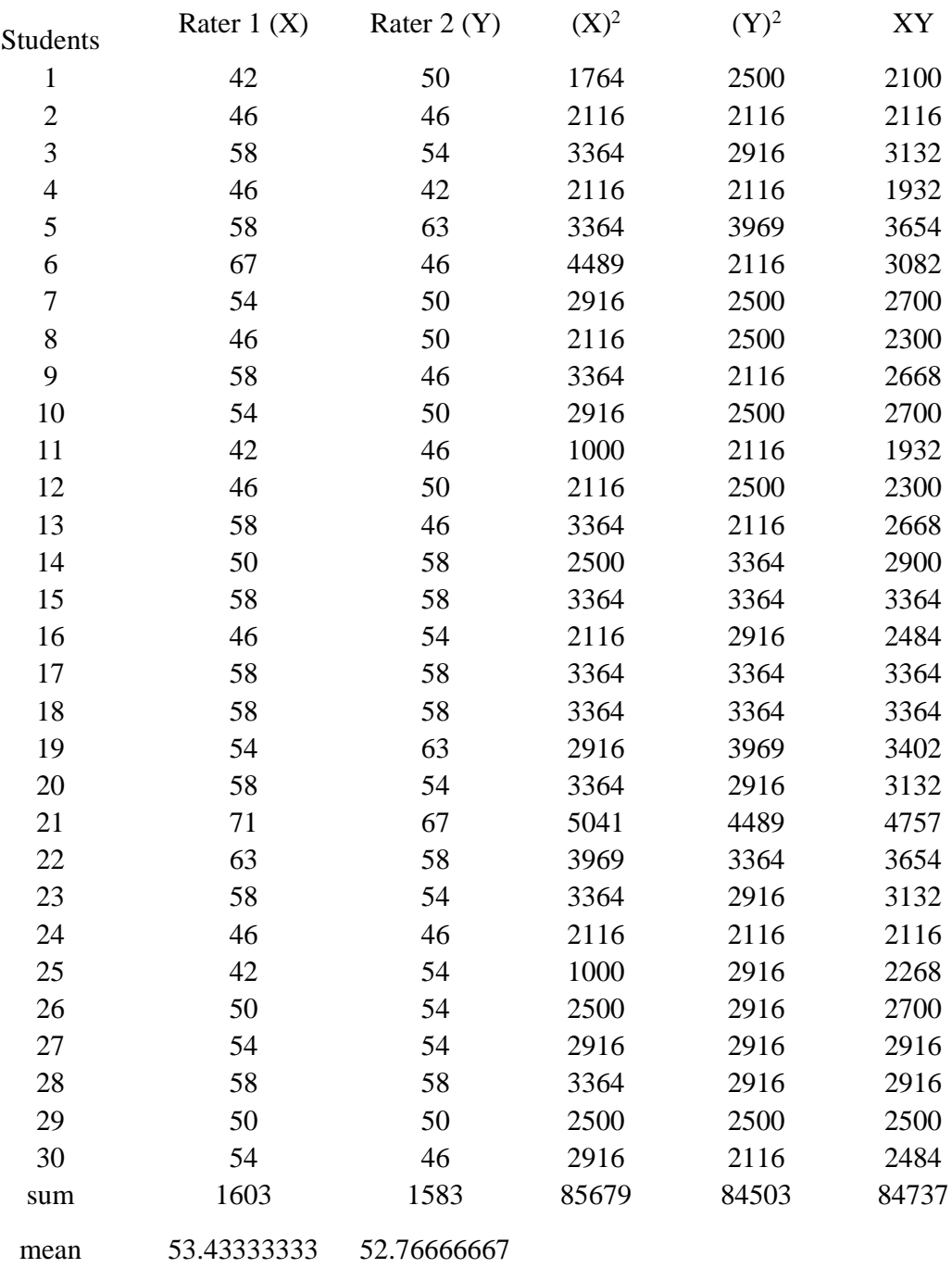

# **The Calculation of Reliability of The pre-test by Using Pearson-Product**

#### **Moment**

## **A. Computing means**

$$
\overline{x} = \frac{\sum x}{N} = \frac{1603}{30} = 53.4
$$

$$
\frac{1}{y} = \frac{\sum y}{N} = \frac{1583}{30} = 52.7
$$

**B. Standard Deviation**

| $S_{x}$                    | Sy<br>$\mathcal{N}$       |
|----------------------------|---------------------------|
| 85679<br>$-(53.4)^2$<br>30 | 84503<br>$(52.7)^2$<br>30 |
| $=\sqrt{2856-2852}$        | $=\sqrt{2817-2777}$       |
| $=\sqrt{4}$                | $=\sqrt{40}$              |
| $= 2$                      | $= 6.3$                   |

**C. Pearson r**

$$
r = \frac{\frac{\sum xy}{N} - \overline{x} \overline{y}}{S_x S_y}
$$
  
= 
$$
\frac{\frac{84737}{30} - (53.4)(52.7)}{(2)(6.3)}
$$
  
= 
$$
\frac{2825 - 2814}{12.6}
$$
  
= 
$$
\frac{11}{12.6}
$$
  
= .87 (very - high )

## **Appendix 5:**

## **Table for calculating the reliability of posttest.**

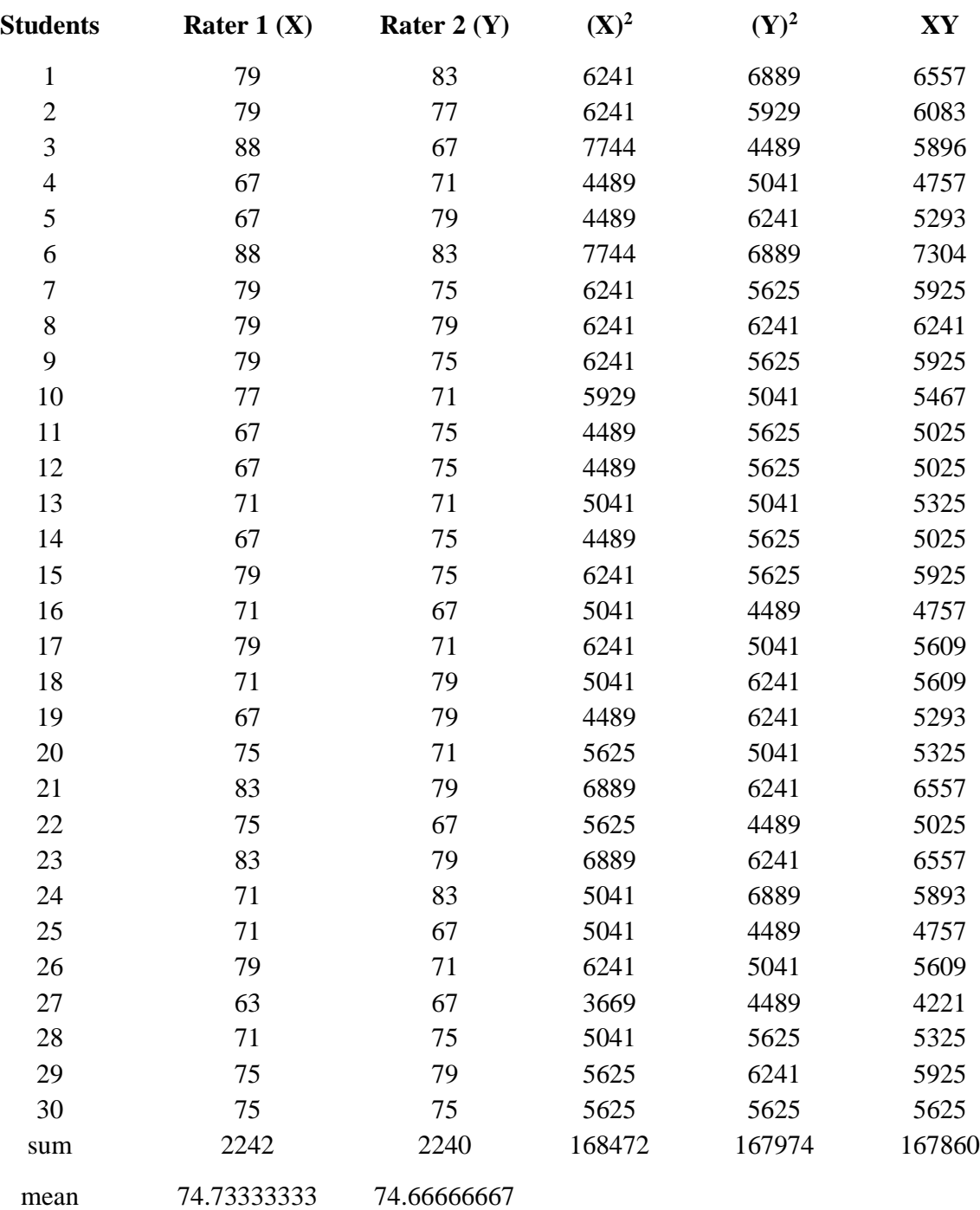

**The Calculation of Reliability of The post-test by Using Pearson-Product Moment**

**A. Computing means**

$$
\overline{x} = \frac{\sum x}{N} = \frac{2242}{30} = 74.7
$$

$$
y = \frac{\sum y}{N} = \frac{2240}{30} = 74.6
$$

**B. Standard Deviation**

| $\mathcal{X}$<br>$S_{x}$<br>$\mathcal{N}$ | $\overline{N}$<br>Sy       |
|-------------------------------------------|----------------------------|
| 168472<br>$(74.7)^2$<br>30                | 167974<br>$(74.6)^2$<br>30 |
| $=\sqrt{5616} - 5580$                     | $=\sqrt{5599} - 5565$      |
| $=\sqrt{36}$                              | $=\sqrt{34}$               |
| $= 6$                                     | $= 5.8$                    |

**C. Pearson r**

$$
r = \frac{\frac{\sum xy}{N} - \overline{x} \overline{y}}{S_x S_y}
$$
  
= 
$$
\frac{\frac{167860}{30} - (74.7)(74.6)}{(6)(5.8)}
$$
  
= 
$$
\frac{5595 - 5573}{34.8}
$$
  
= 
$$
\frac{22.38}{34.8}
$$
  
= .67

r = strong

## **Appendix 6:**

## **The Result of Pre-test of Experimental and Control Group**

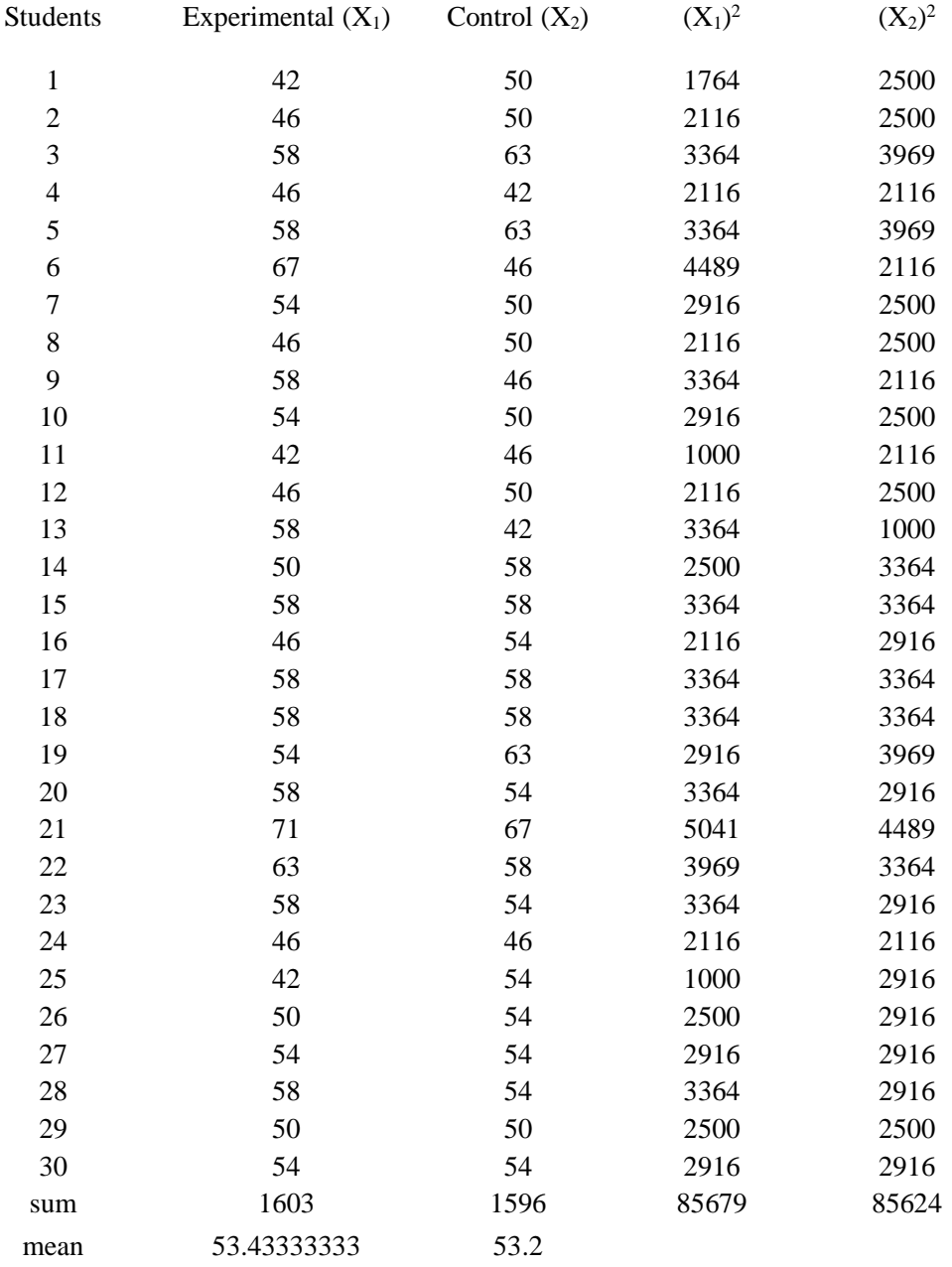

## **The Calculation of the Pre-test Experimental and Control Group**

#### **A. Computing means**

$$
x_1(e) = \frac{\sum x_1}{N} = \frac{1603}{30} = 53.4
$$

$$
\overline{x_2}(c) = \frac{\sum x_1}{N} = \frac{1596}{30} = 53.2
$$

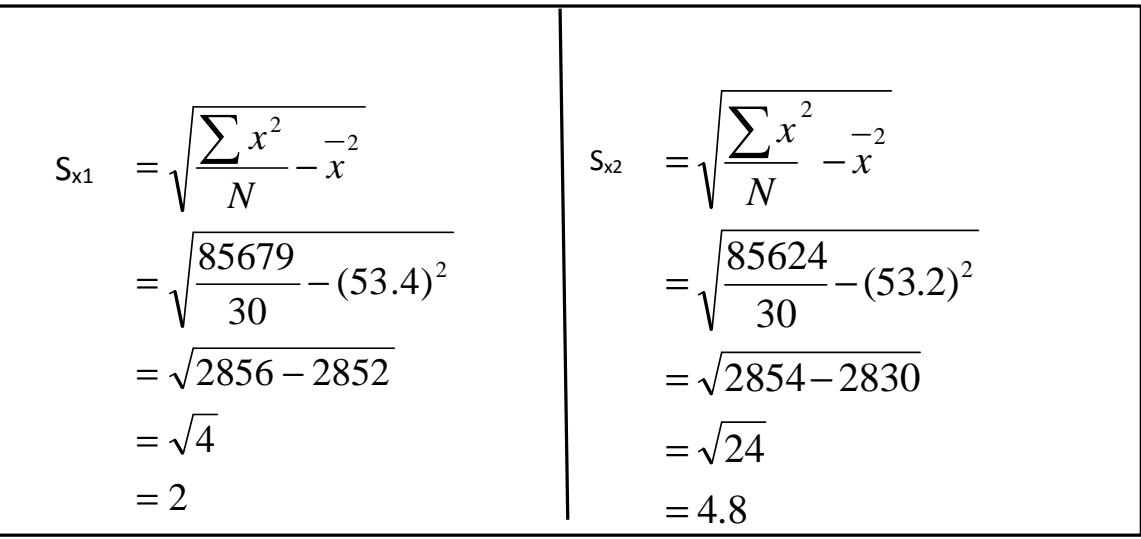

$$
S_{Dx} = \sqrt{\frac{Nx_1Sx_1^2 + Nx_2Sx_2^2}{N_1 + N_2 - 2}(\frac{1}{N_1} + \frac{1}{N_2})}
$$
  
=  $\sqrt{\frac{30 (2)^2 + 30 (4.8)^2}{30 + 30 - 2}(\frac{1}{30} + \frac{1}{30})}$   
=  $\sqrt{\frac{30 (4) + 30 (24)}{58}(\frac{2}{30})}$   
=  $\sqrt{\frac{120 + 720}{58} (0.067)}$   
=  $\sqrt{840 (0.067)}$   
=  $\sqrt{56.28}$   
= 7.5

#### **D. Computing** *t- value*

$$
t = \frac{x_1 - x_2 - 0}{S_{Dx}} = \frac{53.4 - 53.2 - 0}{7.5} = \frac{0.2}{7.5} = .02
$$

#### **E. Computing Degree of Freedom**

$$
df = N1 + N2 - 2
$$

$$
= 30 + 30 - 2
$$

$$
= 58
$$

#### **F. Checking the significance of the difference by consulting table E**

$$
t=.02\;t_{.05}=.254
$$

t value  $<$  t .<sub>001</sub> = not significant

## **Appendix 7:**

## **The Result of Post-test of Experimental and Control Groups**

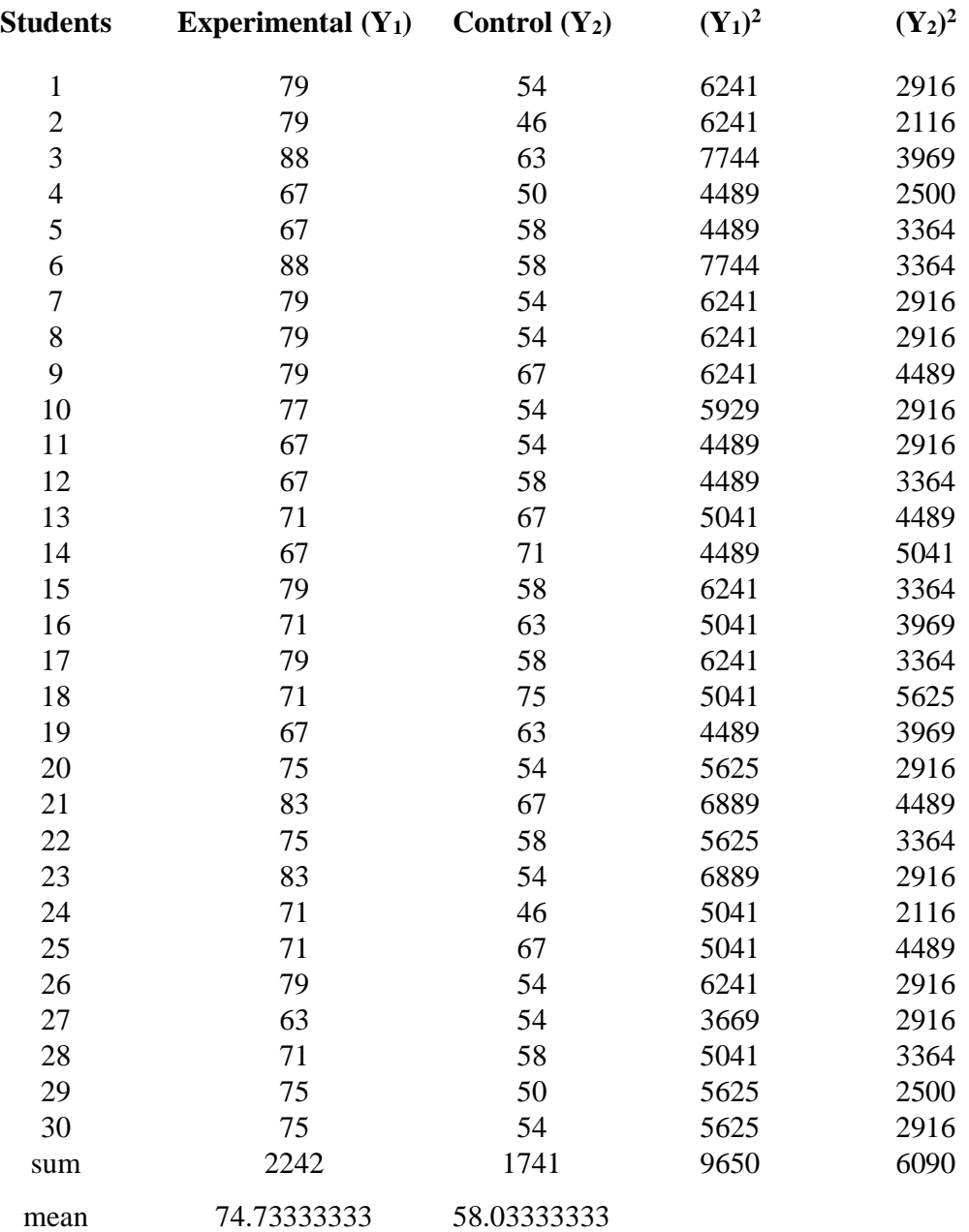

**The Calculation of the Post-test Experimental and Control Group**

#### **A. Computing means**

$$
\overline{y}_1(e) = \frac{\sum y_1}{N} = \frac{2242}{30} = 74.7
$$

$$
\overline{y}_2(c) = \frac{\sum y_2}{N} = \frac{1741}{30} = 58.03
$$

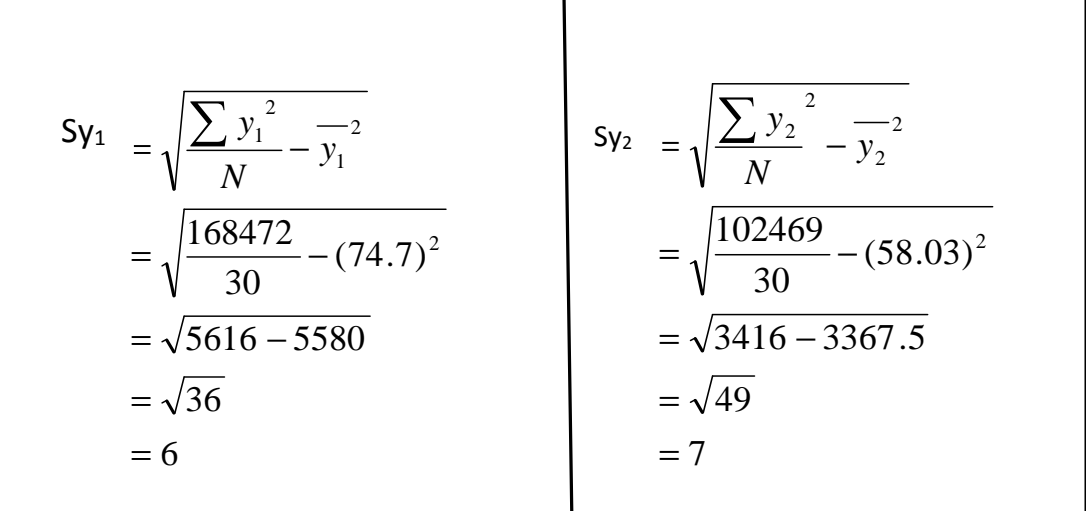

$$
S_{Dx} = \sqrt{\frac{Ny_1 Sy_1^2 + Ny_2 Sy_2^2}{N_1 + N_2 - 2} (\frac{1}{N_1} + \frac{1}{N_2})}
$$
  
=  $\sqrt{\frac{30 (6)^2 + 30 (7)^2}{30 + 30 - 2} (\frac{1}{30} + \frac{1}{30})}$   
=  $\sqrt{\frac{30 (36) + 30 (49)}{58} (\frac{2}{30})}$   
=  $\sqrt{\frac{1080 + 1470}{58} (0.067)}$   
=  $\sqrt{\frac{2550}{58} (0.067)}$   
=  $\sqrt{43.96 (0.067)}$   
=  $\sqrt{2.94}$   
= 1.7

#### **D. Computing t- value**

$$
t = \frac{\overline{y_1} - \overline{y_2} - 0}{S_{Dx}} = \frac{74.7 - 58.03 - 0}{1.7} = \frac{16.67}{1.7} = 9.8
$$

#### **E. Computing Degree of Freedom**

$$
df = N1 + N2 - 2
$$

$$
= 30 + 30 - 2
$$

$$
= 58
$$

## **F. Checking the significance of the difference by consulting table E**

$$
t=9.8 \qquad t_{.001}=.254
$$

$$
t_{value}
$$
 > t .05 = significant

## **Appendix 8:**

## **Pre-test Score of Experimental Group**

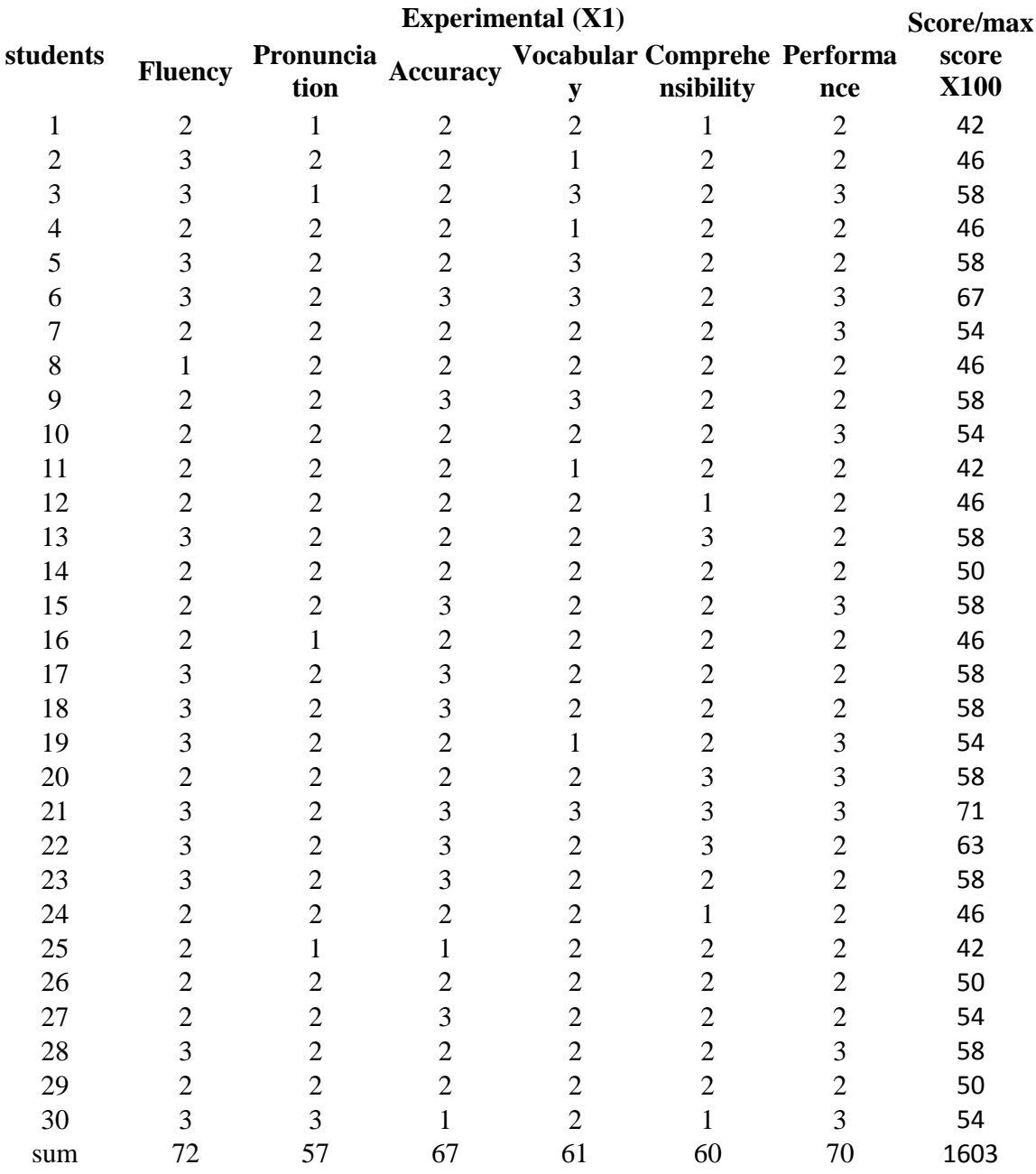

## **Appendix 9:**

#### **Pre-test Score of Control Group**

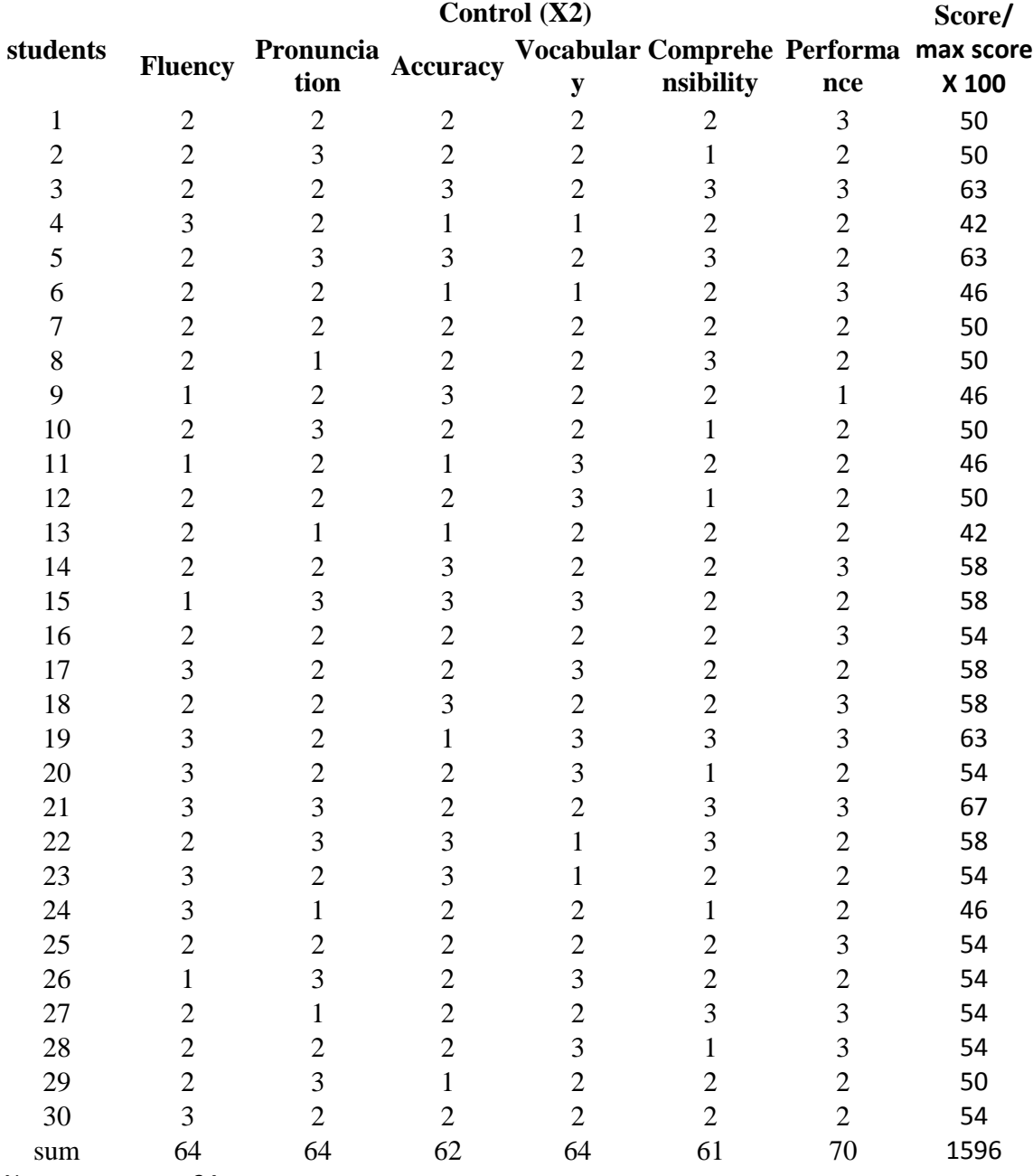

## **Appendix 10:**

## **Post-test Score Experimental Group**

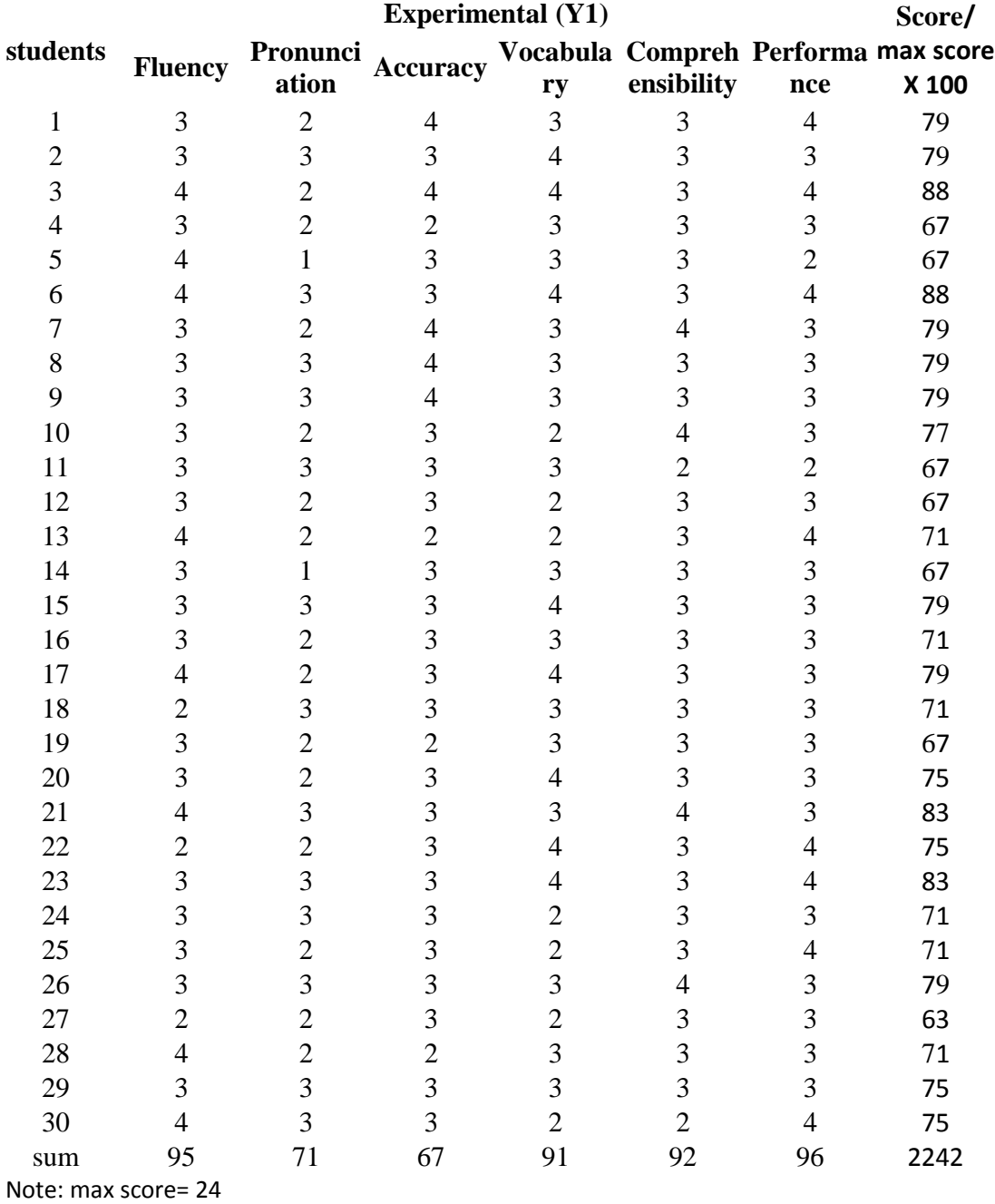

## **Appendix 11:**

## **Post-test Score of Control Group**

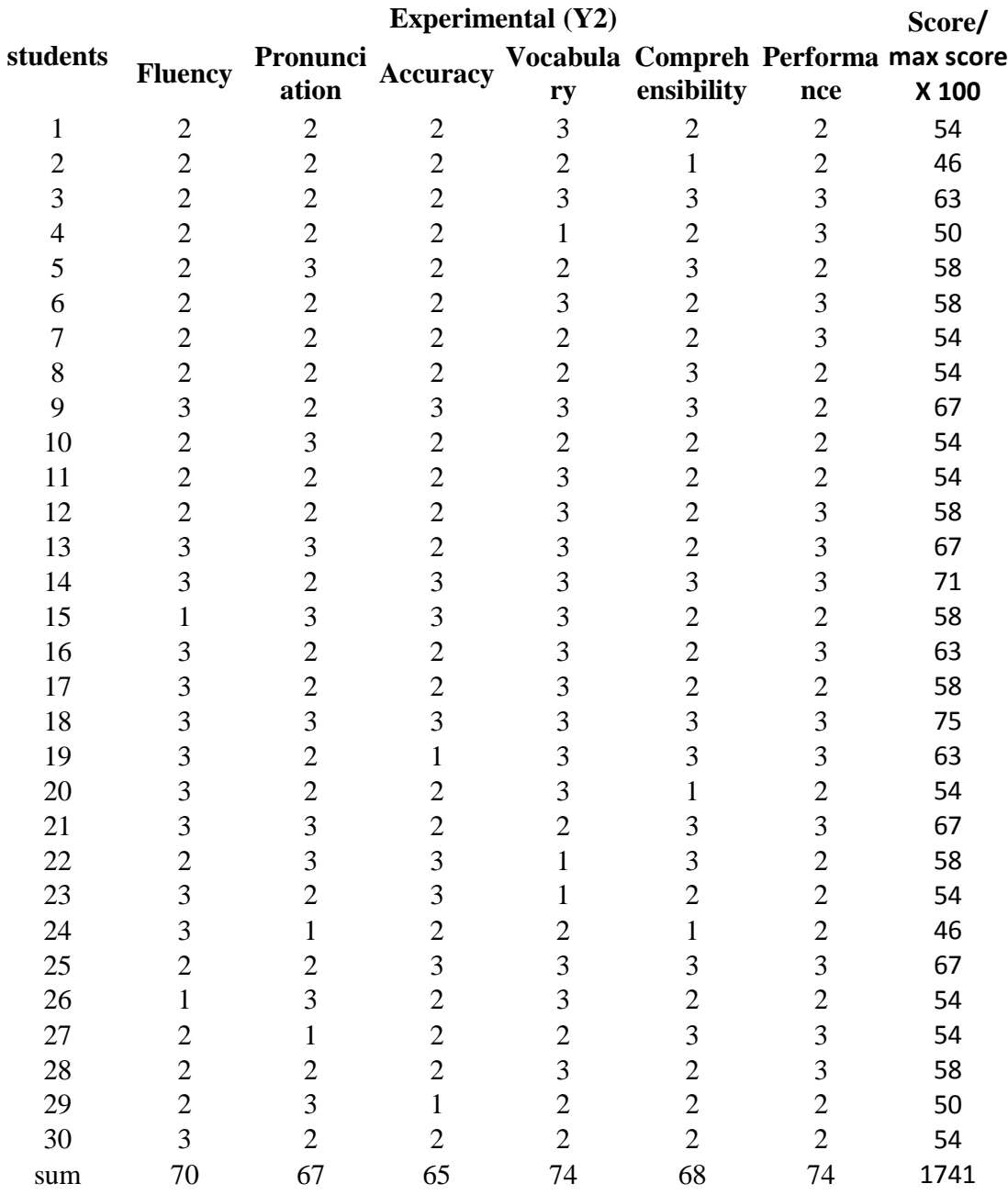

## **Appendix 12:**

## **Post-test score of Experimental and Control Groups in Term of Fluency**

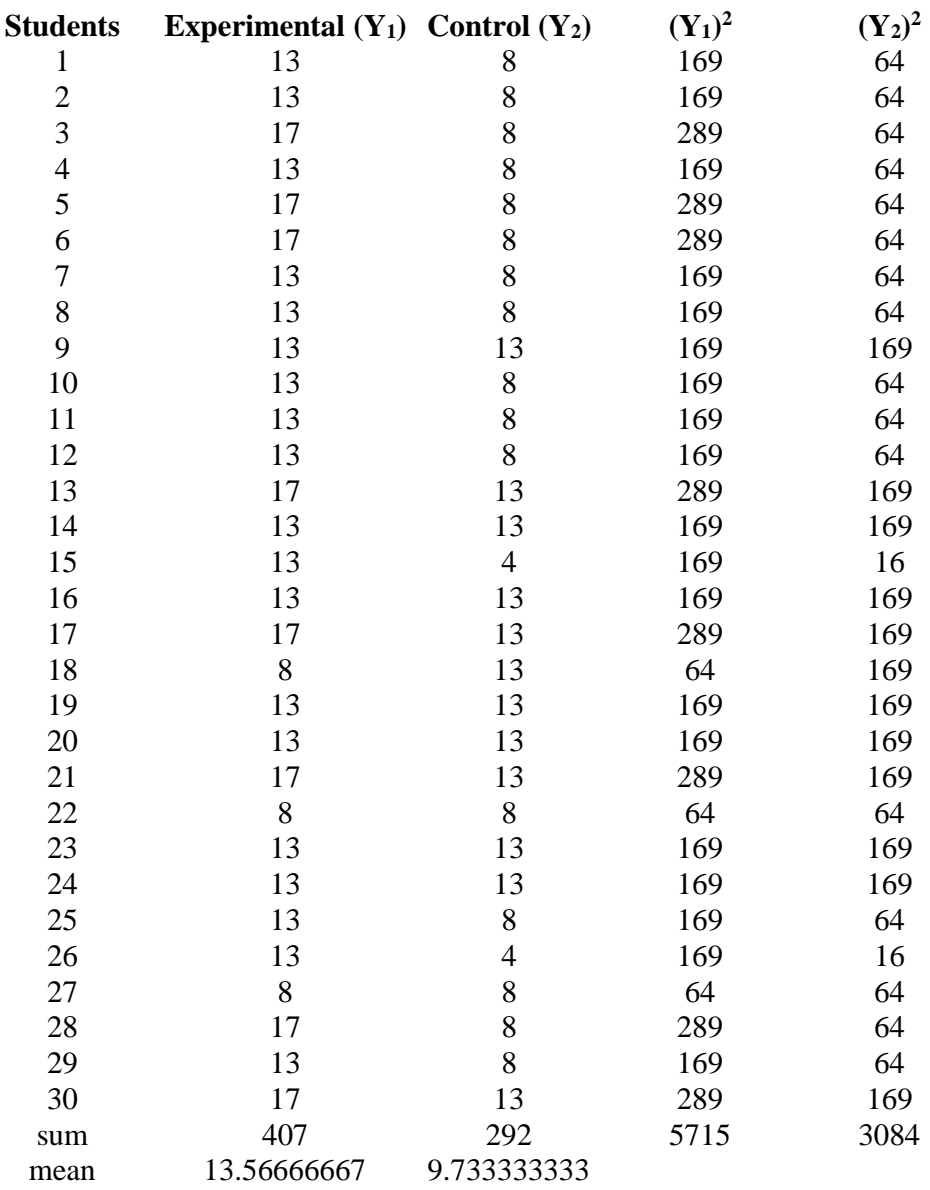

T**he Calculation of the Post-test Experimental and Control Group in Term of Fluency**

**A. Computing means**

$$
\overline{y}_1(e) = \frac{\sum y_1}{N} = \frac{407}{30} = 13.5
$$

$$
\overline{y}_2(c) = \frac{\sum y_2}{N} = \frac{292}{30} = 9.7
$$

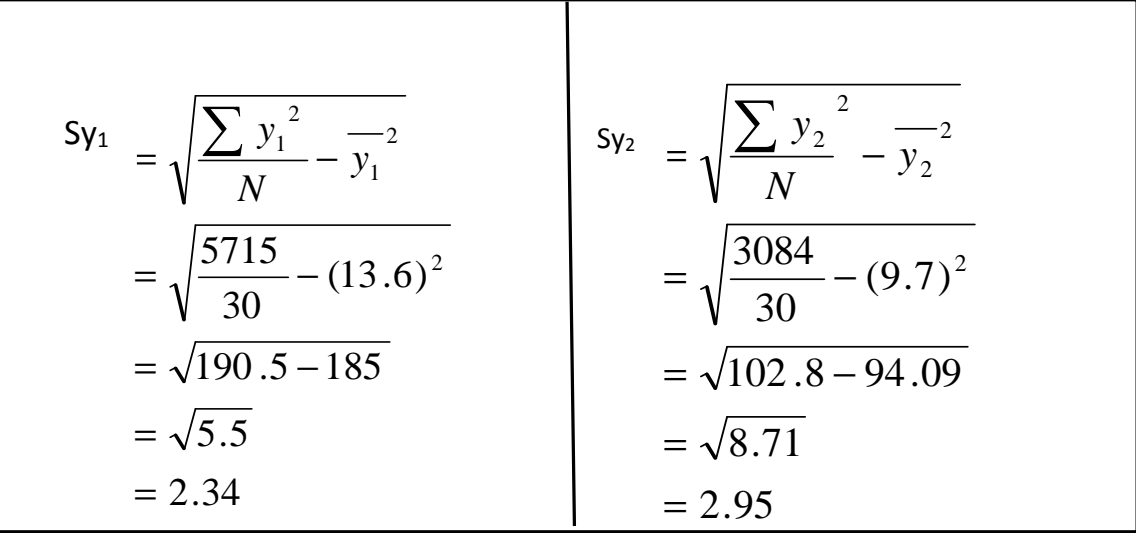

$$
S_{Dx} = \sqrt{\frac{Ny_1Sy_1^2 + Ny_2Sy_2^2}{N_1 + N_2 - 2} (\frac{1}{N_1} + \frac{1}{N_2})}
$$
  
=  $\sqrt{\frac{30 (2.34)^2 + 30 (2.95)^2}{30 + 30 - 2} (\frac{1}{30} + \frac{1}{30})}$   
=  $\sqrt{\frac{30 (5.47) + 30 (8.7)}{58} (\frac{2}{30})}$   
=  $\sqrt{\frac{164 + 261}{58} (0.067)}$   
=  $\sqrt{\frac{425}{58} (0.067)}$   
=  $\sqrt{7.32 (0.067)}$   
=  $\sqrt{0.49}$   
= 0.7

#### **D. Computing t- value**

$$
t = \frac{\overline{y_1} - \overline{y_2} - 0}{S_{Dx}} = \frac{13.5 - 9.7 - 0}{0.8} = \frac{3.8}{0.7} = 5.42
$$

#### **E. Computing Degree of Freedom**

$$
df = N1 + N2 - 2
$$

$$
= 30 + 30 - 2
$$

$$
= 58
$$

#### **F. Checking the significance of the difference by consulting table E**

$$
t = 5.42
$$
  $t_{.001} = .254$ 

$$
t_{value}
$$
 > t .05 = Significant

## **Appendix 13:**

## **Post-test score of Experimental and Control Groups in Term of Pronunciation.**

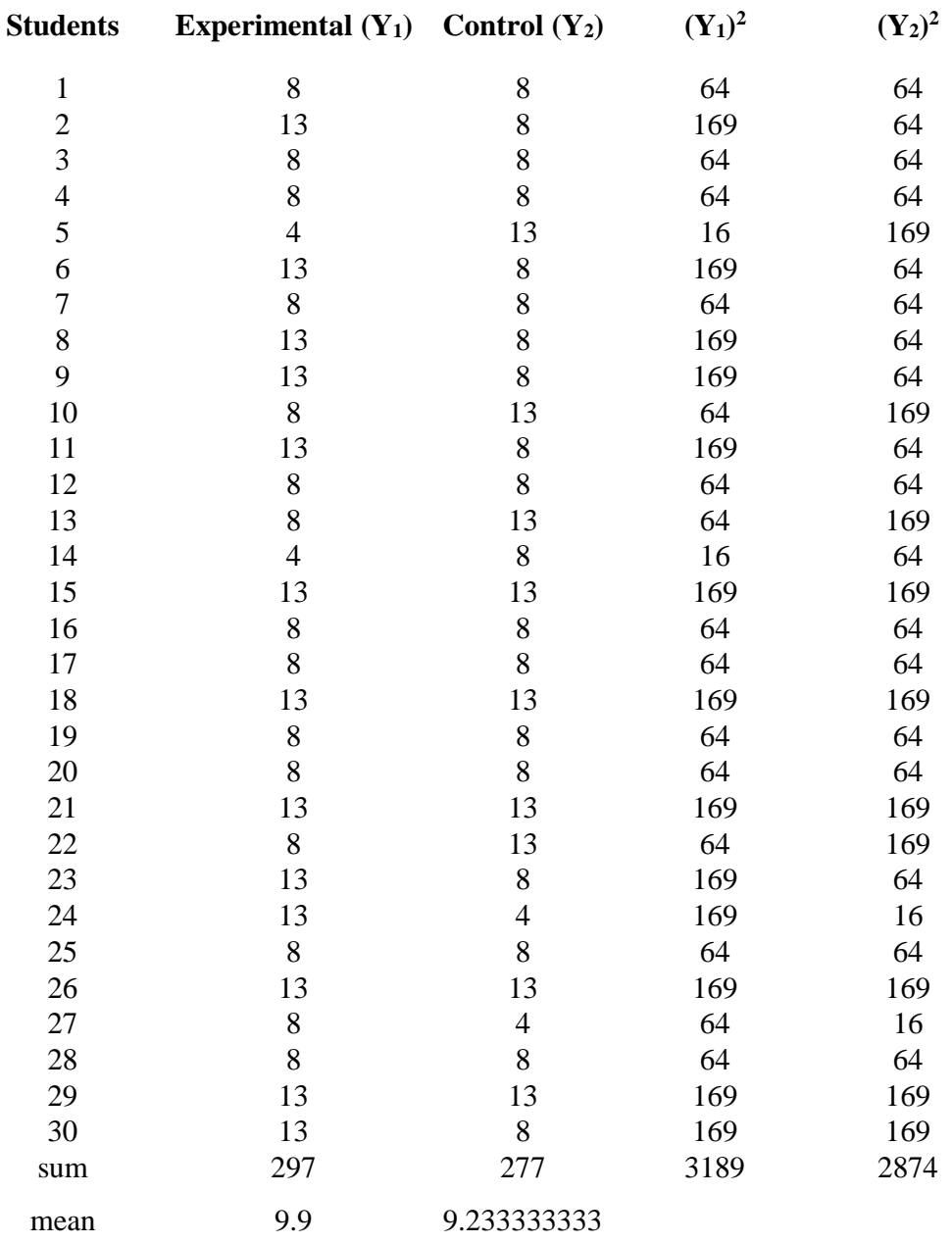

## **The Calculation of the Post-test Experimental and Control Group in Term of pronunciation**

#### **A. Computing means**

$$
\overline{y}_1(e) = \frac{\sum y_1}{N} = \frac{297}{30} = 9.9
$$

$$
y_2(c) = \frac{\sum y_2}{N} = \frac{277}{30} = 9.23
$$

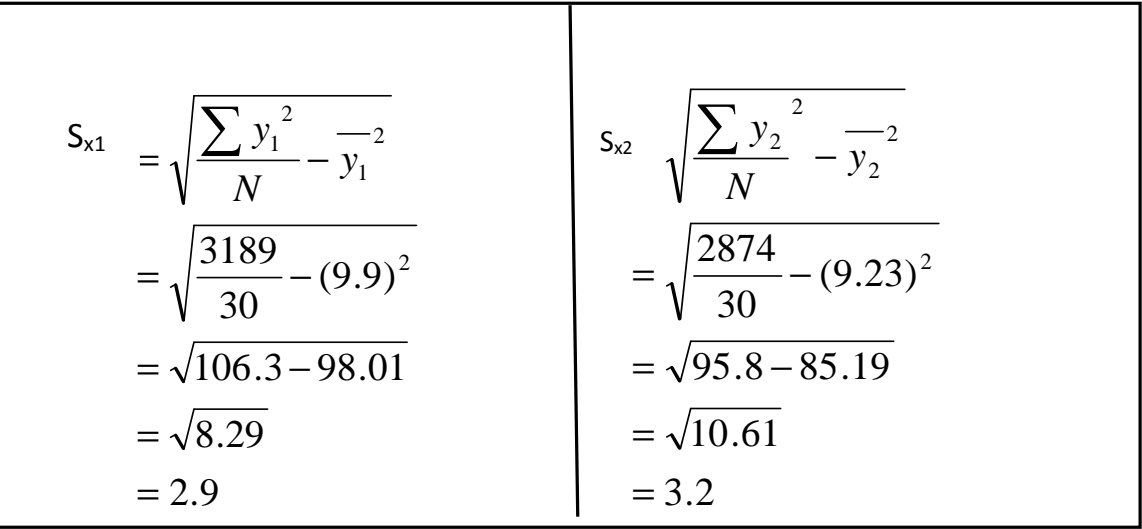

$$
S_{Dx} = \sqrt{\frac{Ny_1Sy_1^2 + Ny_2Sy_2^2}{N_1 + N_2 - 2} (\frac{1}{N_1} + \frac{1}{N_2})}
$$
  
=  $\sqrt{\frac{30 (2.9)^2 + 30 (3.2)^2}{30 + 30 - 2} (\frac{1}{30} + \frac{1}{30})}$   
=  $\sqrt{\frac{30 (8.29) + 30 (10.61)}{58} (\frac{2}{30})}$   
=  $\sqrt{\frac{248.7 + 318.3}{58} (0.067)}$   
=  $\sqrt{\frac{567}{58}} (0.067)$   
=  $\sqrt{9.8(0.067)}$   
=  $\sqrt{0.65}$   
= 0.81

#### **D. Computing t- value**

$$
t = \frac{y_1 - y_2 - 0}{S_{Dx}} = \frac{9.9 - 9.23 - 0}{0.81} = \frac{0.67}{0.81} = .08
$$

#### **E. Computing Degree of Freedom**

$$
df = N1 + N2 - 2
$$

$$
= 30 + 30 - 2
$$

$$
= 58
$$

#### **F. Checking the significance of the difference by consulting table E**

$$
t = .08
$$
  $t_{.05} = .254$ 

$$
t_{value} < t.05 = not significant
$$

## **Appendix 14:**

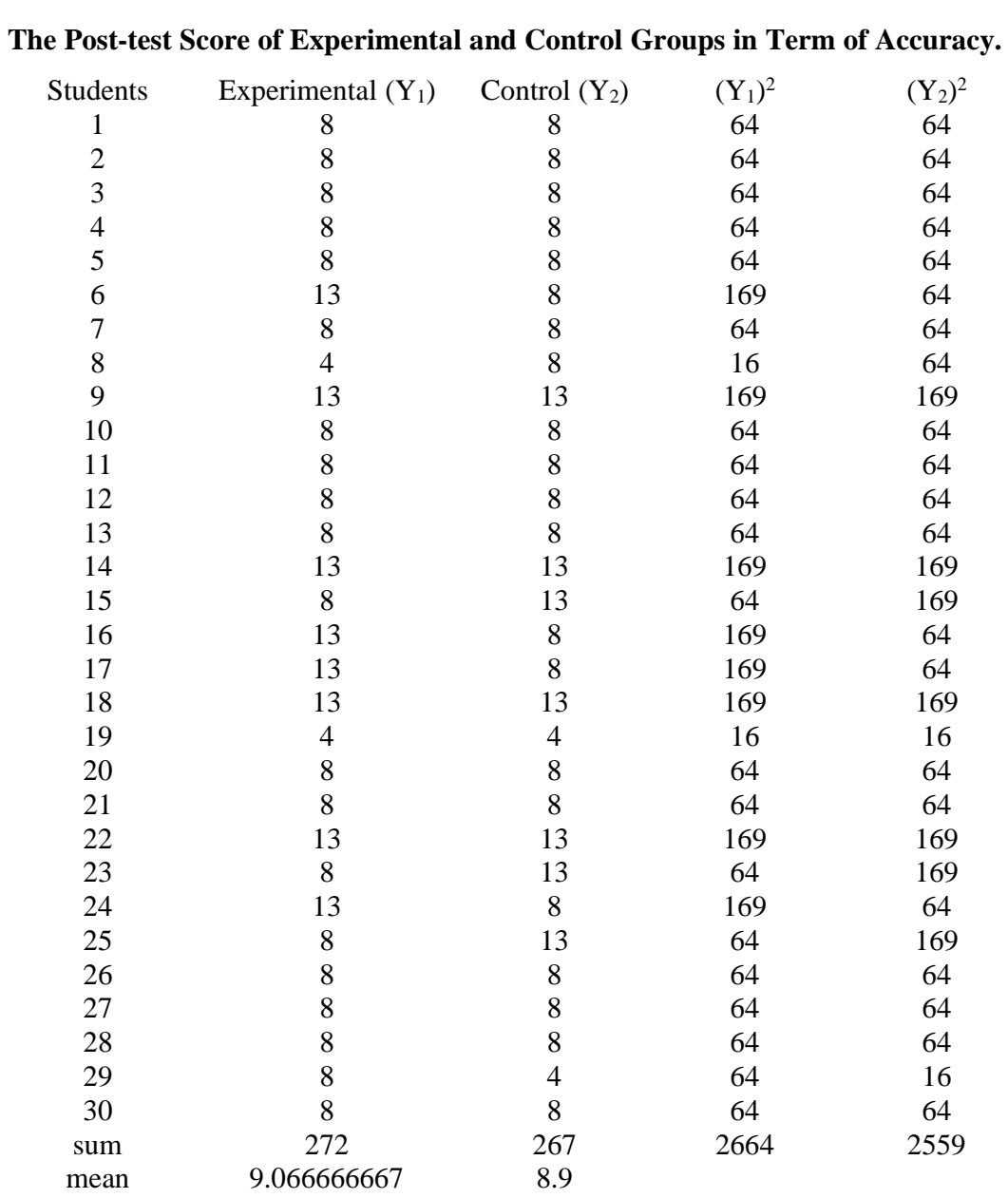

## **The Calculation of the Post-test Experimental and Control Group in Term of Accuracy**

**A. Computing means**

$$
\overline{y}_1(e) = \frac{\sum y_1}{N} = \frac{272}{30} = 9.06
$$

$$
\overline{y}_2(c) = \frac{\sum y_2}{N} = \frac{267}{30} = 8.9
$$

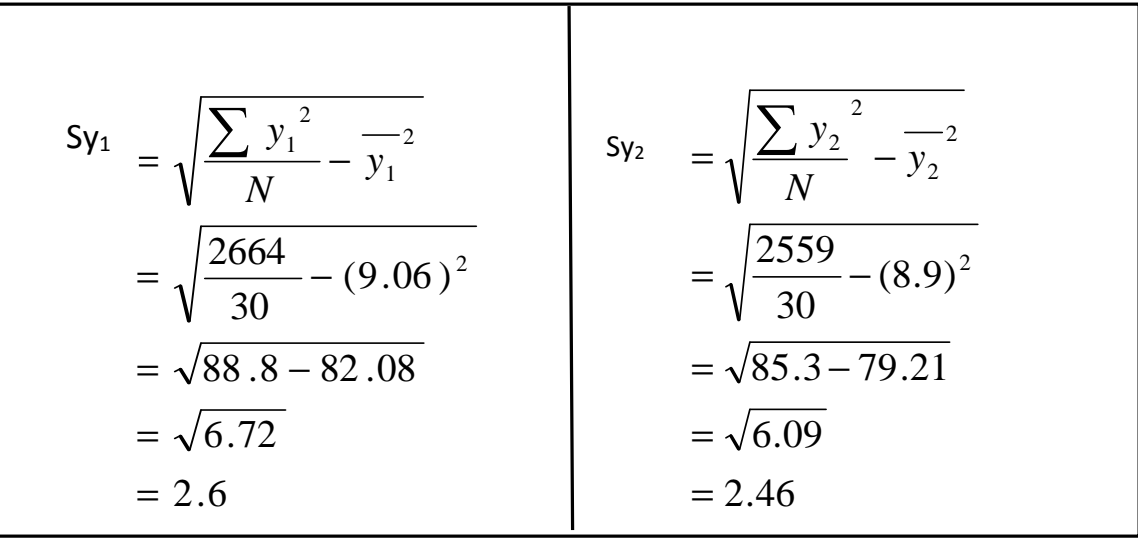

$$
S_{Dx} = \sqrt{\frac{Ny_1Sy_1^2 + Ny_2Sy_2^2}{N_1 + N_2 - 2} (\frac{1}{N_1} + \frac{1}{N_2})}
$$
  
=  $\sqrt{\frac{30 (2.6)^2 + 30 (2.46)^2}{30 + 30 - 2} (\frac{1}{30} + \frac{1}{30})}$   
=  $\sqrt{\frac{30 (6.72) + 30 (6.09)}{58} (\frac{2}{30})}$   
=  $\sqrt{\frac{201.6 + 182.7}{58} (0.067)}$   
=  $\sqrt{\frac{384.3}{58} (0.067)}$   
=  $\sqrt{6.6 (0.067)}$   
=  $\sqrt{0.44}$   
= 0.68

#### **D. Computing t- value**

$$
t = \frac{\overline{y_1} - \overline{y_2} - 0}{S_{Dx}} = \frac{9.06 - 8.9 - 0}{0.68} = \frac{0.16}{0.68} = 0.23
$$

#### **E. Computing Degree of Freedom**

$$
df = N1 + N2 - 2
$$
  
= 30 + 30 - 2  
= 58

#### **F. Checking the significance of the difference by consulting table E**

$$
t = .23
$$
  $t_{.001} = .245$ 

 $t_{value} > t .05 = not significant$ 

## **Appendix 15:**

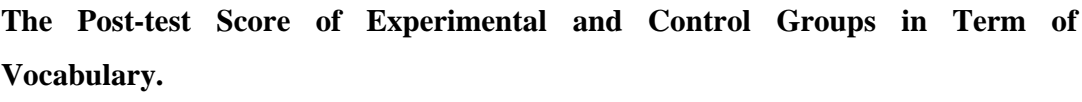

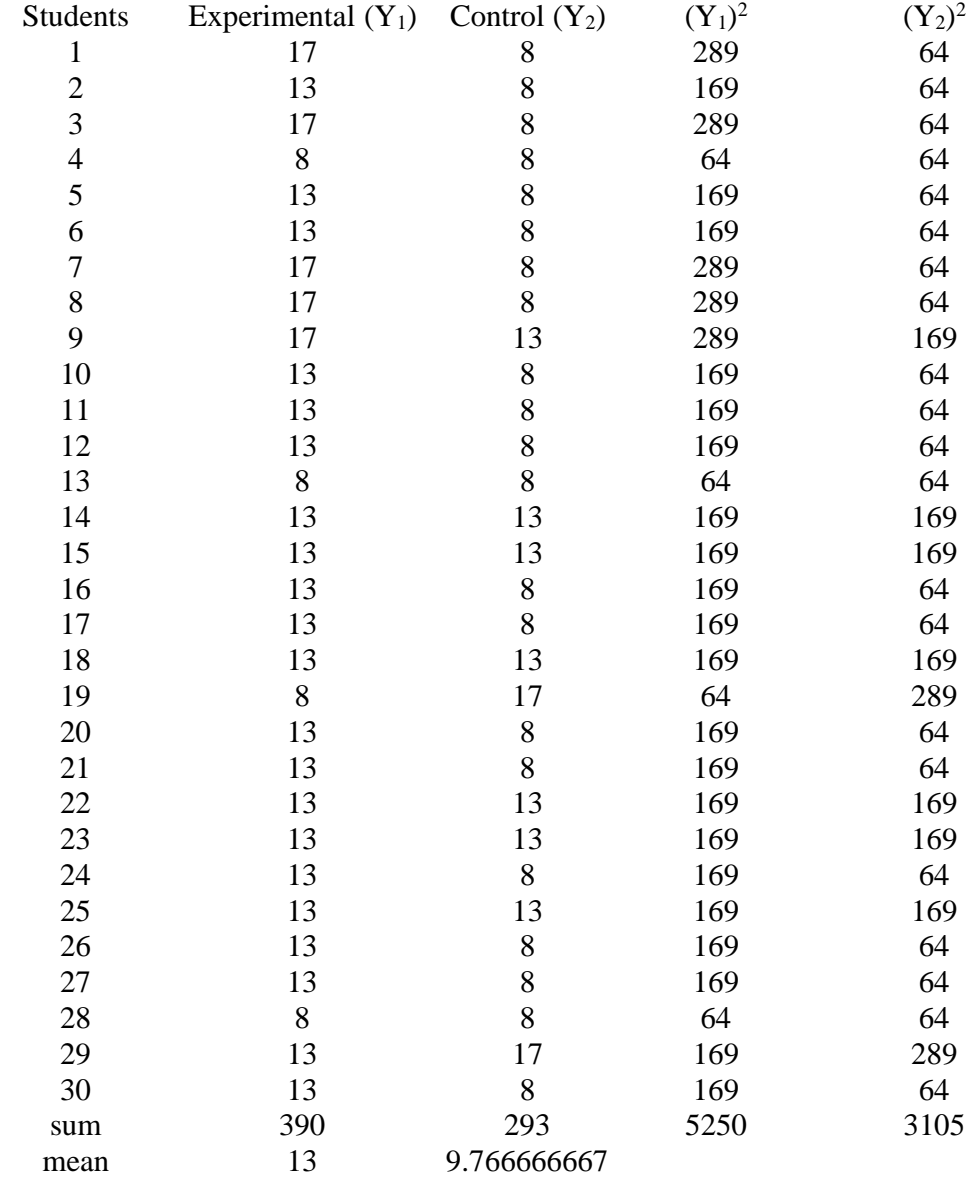

**The Calculation of the Post-test Experimental and Control Group in Term of vocabulary.**

**A. Computing means**

$$
y_1(e) = \frac{\sum y_1}{N} = \frac{390}{30} = 13
$$

$$
\overline{y}_2(c) = \frac{\sum y_2}{N} = \frac{293}{30} = 9.7
$$

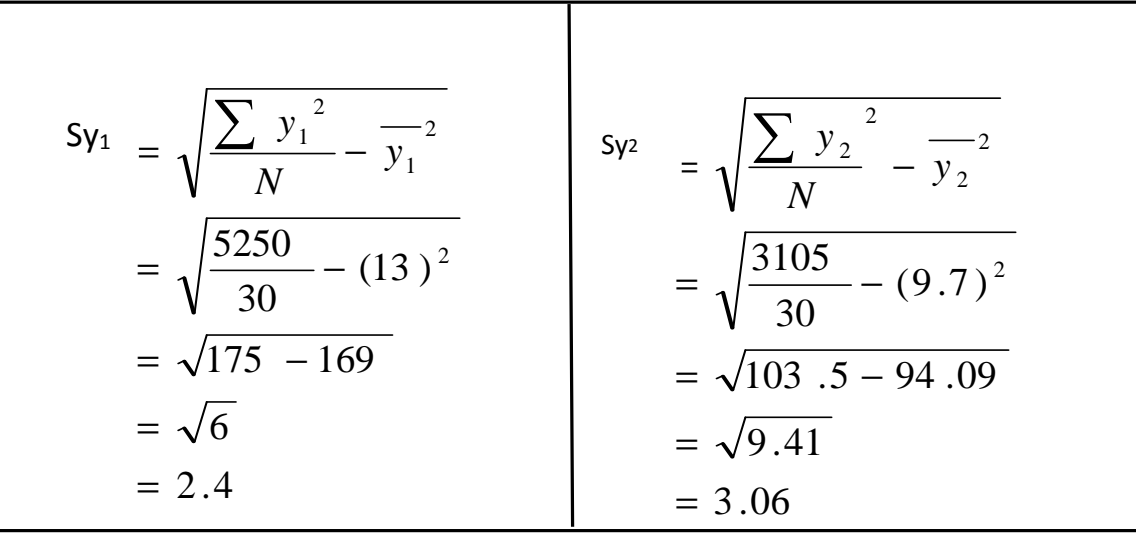

$$
S_{Dx} = \sqrt{\frac{Ny_1Sy_1^2 + Ny_2Sy_2^2}{N_1 + N_2 - 2} (\frac{1}{N_1} + \frac{1}{N_2})}
$$
  
=  $\sqrt{\frac{30 (2.4)^2 + 30 (3.06)^2}{30 + 30 - 2} (\frac{1}{30} + \frac{1}{30})}$   
=  $\sqrt{\frac{30 (5.76) + 30 (9.36)}{58} (\frac{2}{30})}$   
=  $\sqrt{\frac{172.8 + 280.9}{58} (0.067)}$   
=  $\sqrt{\frac{453.7}{58}} (0.067)$   
=  $\sqrt{7.82 (0.067)}$   
=  $\sqrt{0.52}$   
= 0.72

#### **D. Computing t- value**

$$
t = \frac{\overline{y_1} - \overline{y_2} - 0}{S_{Dx}} = \frac{13 - 9.76 - 0}{0.72} = \frac{3.24}{0.72} = 4.5
$$

## **E. Computing Degree of Freedom**

$$
df = N1 + N2 - 2
$$

$$
= 30 + 30 - 2
$$

$$
= 58
$$

### **F. Checking the significance of the difference by consulting table E**

$$
t=4.5 \qquad t_{.001}=.245
$$

$$
t_{value}
$$
 > t .05 = Significant

#### **Appendix 16:**

**The Post-test Score of Experimental and Control Groups in Term of Comprehensibility.**

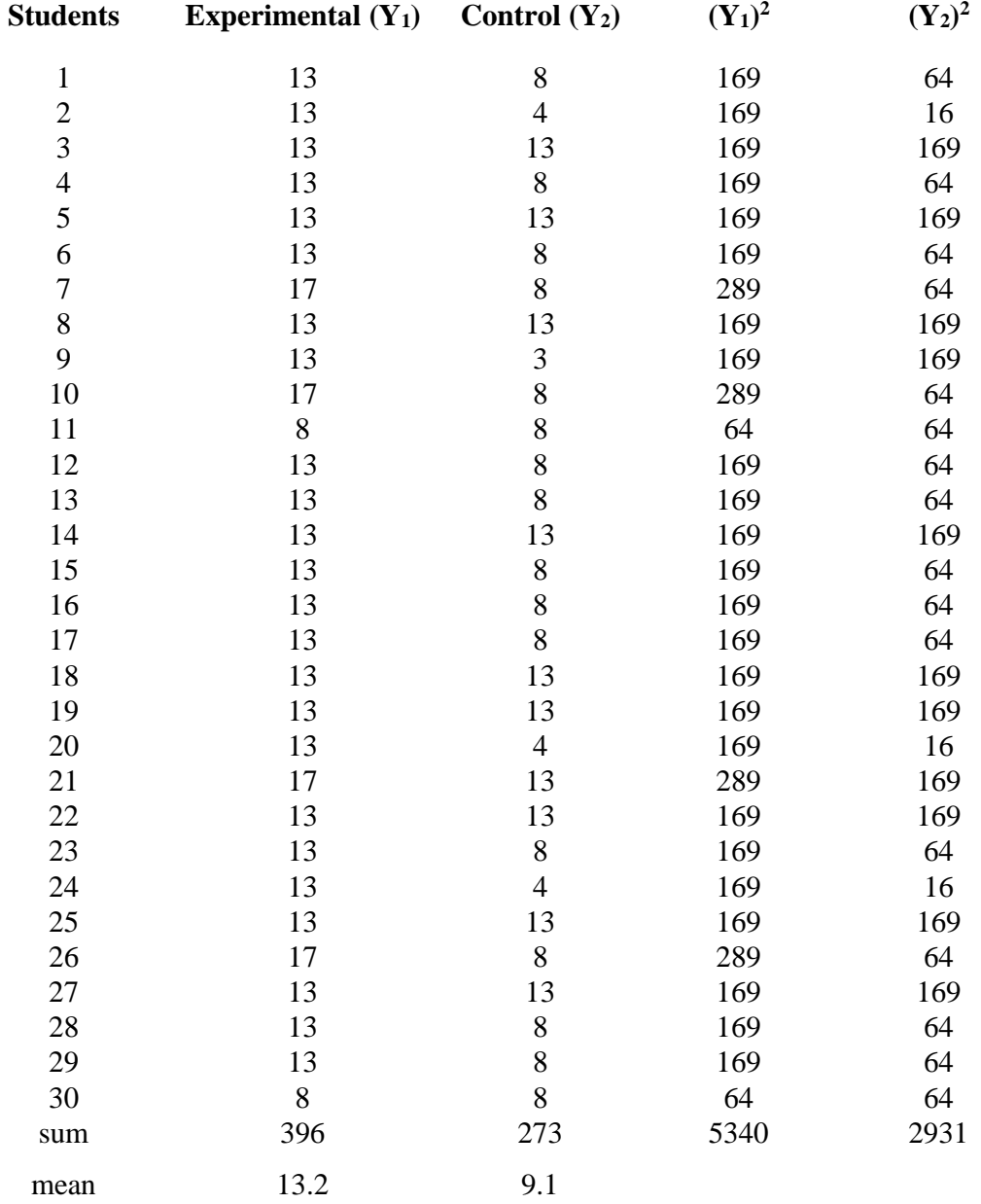

**The Calculation of the Post-test Experimental and Control Group in Term of Comprehensibility.**

## **A. Computing means**

$$
\overline{y}_1(e) = \frac{\sum y_1}{N} = \frac{396}{30} = 13.2
$$

$$
y_2(c) = \frac{\sum y_2}{N} = \frac{273}{30} = 9.1
$$

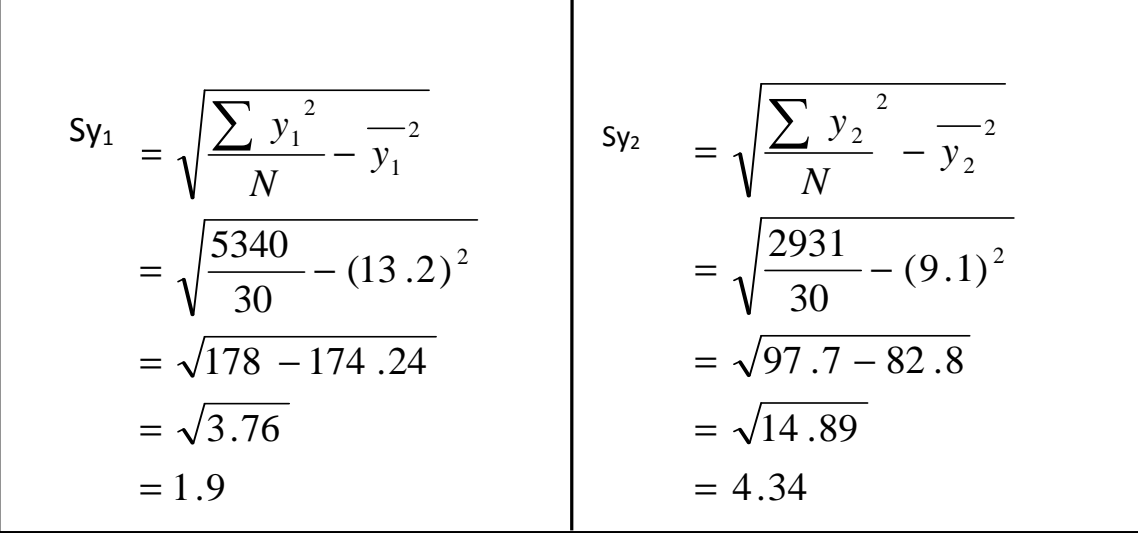

$$
S_{Dx} = \sqrt{\frac{Ny_1Sy_1^2 + Ny_2Sy_2^2}{N_1 + N_2 - 2} (\frac{1}{N_1} + \frac{1}{N_2})}
$$
  
=  $\sqrt{\frac{30 (1.9)^2 + 30 (4.34)^2}{30 + 30 - 2} (\frac{1}{30} + \frac{1}{30})}$   
=  $\sqrt{\frac{30 (3.61) + 30 (18.83)}{58} (\frac{2}{30})}$   
=  $\sqrt{\frac{108.3 + 564.9}{58} (0.067)}$   
=  $\sqrt{\frac{673.2}{58}} (0.067)$   
=  $\sqrt{11.6(0.067)}$   
=  $\sqrt{0.77}$   
= 0.87

#### **D. Computing t- value**

$$
t = \frac{\overline{y_1} - \overline{y_2} - 0}{S_{Dx}} = \frac{13.2 - 9.1 - 0}{0.87} = \frac{4.1}{0.87} = 4.7
$$

#### **E. Computing Degree of Freedom**

$$
df = N1 + N2 - 2
$$
  
= 30 + 30 - 2  
= 58

#### **F. Checking the significance of the difference by consulting table E**

$$
t = 4.7 \qquad t_{.001} = .245
$$
  

$$
t_{value} > t .05 = Significant
$$

**Appendix 17:**

**The Post-test Score of Experimental and Control Groups in Term of Performance Skill.**

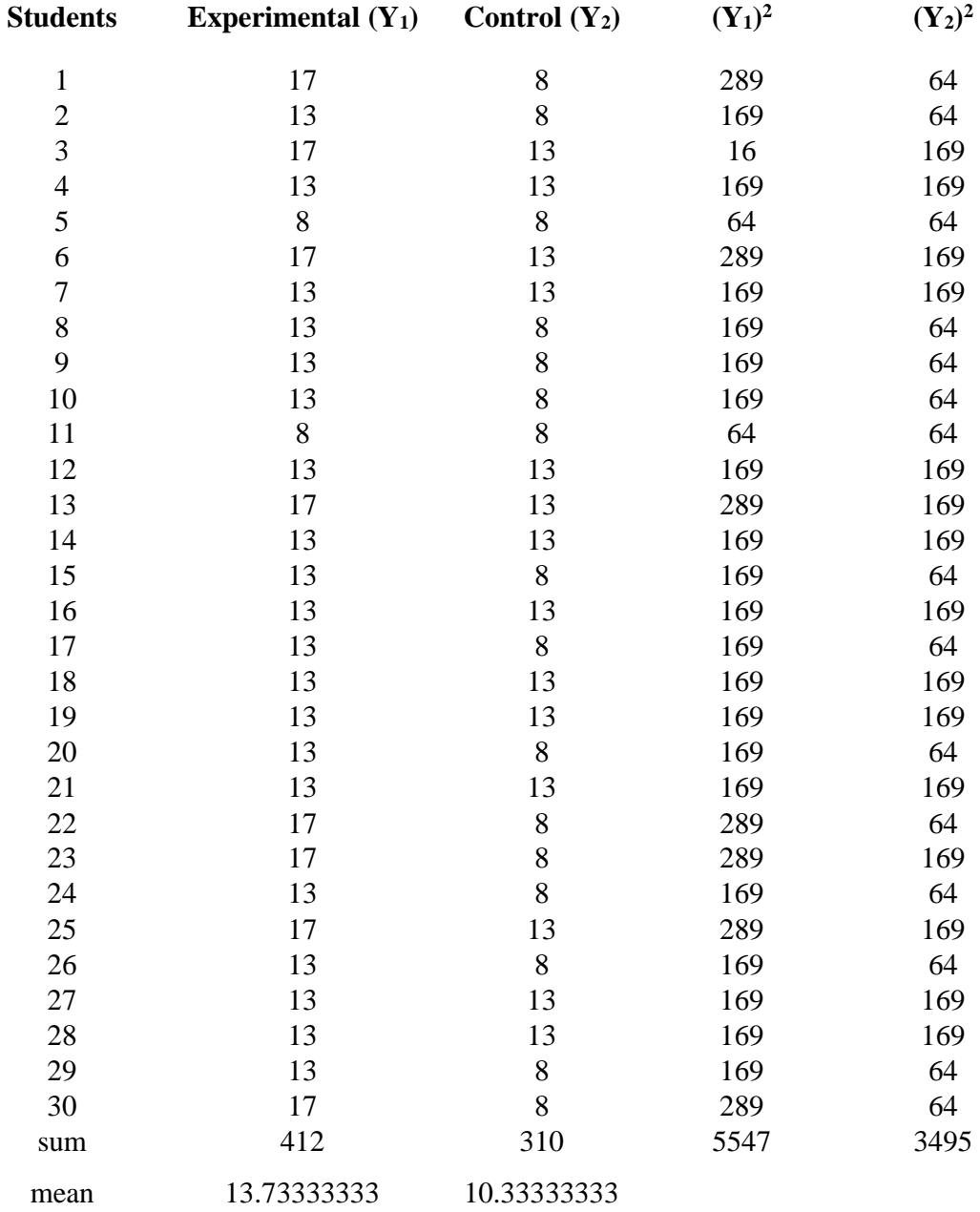

**The Calculation of the Post-test Experimental and Control Group in Term of Performance Skill.**

#### **A. Computing means**

$$
y_1(e) = \frac{\sum y_1}{N} = \frac{412}{30} = 13.7
$$

$$
\overline{y}_2(c) = \frac{\sum y_2}{N} = \frac{310}{30} = 10.3
$$

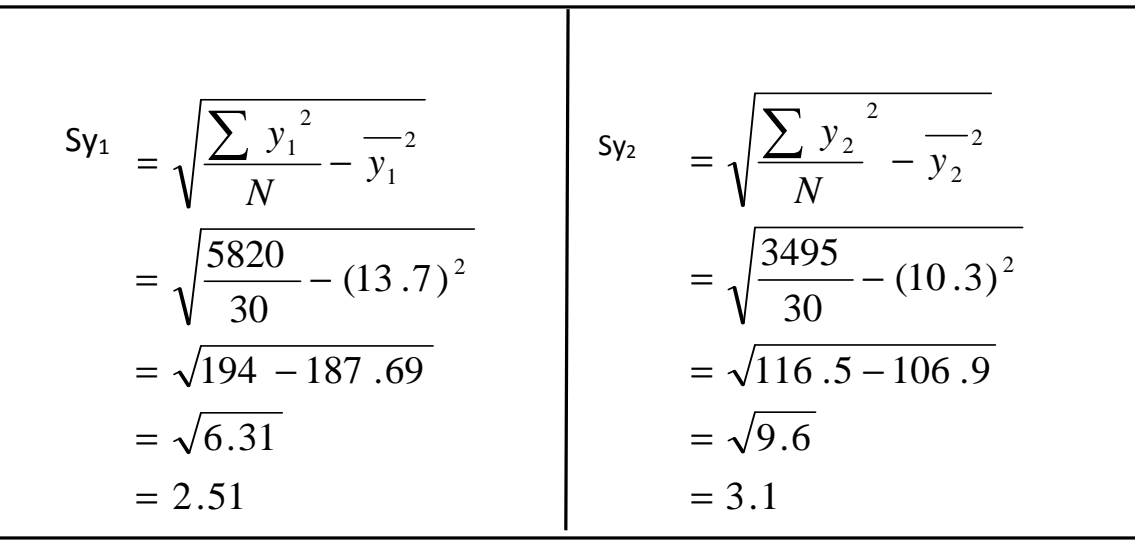

$$
S_{Dx} = \sqrt{\frac{Ny_1Sy_1^2 + Ny_2Sy_2^2}{N_1 + N_2 - 2} (\frac{1}{N_1} + \frac{1}{N_2})}
$$
  
=  $\sqrt{\frac{30 (2.51)^2 + 30 (3.1)^2 (1.1)}{30 + 30 - 2} (\frac{1}{30} + \frac{1}{30})}$   
=  $\sqrt{\frac{30 (6.31) + 30 (9.6)}{58} (\frac{2}{30})}$   
=  $\sqrt{\frac{189.3 + 288}{58} (0.067)}$   
=  $\sqrt{\frac{477.3}{58} (0.067)}$   
=  $\sqrt{8.2(0.067)}$   
=  $\sqrt{0.54}$   
= 0.74

**D. Computing t- value**

$$
t = \frac{\overline{y_1} - \overline{y_2} - 0}{S_{Dx}} = \frac{13.7 - 10.3 - 0}{0.74} = \frac{3.4}{0.74} = 4.6
$$

#### **E. Computing Degree of Freedom**

$$
df = N1 + N2 - 2
$$
  
= 30 + 30 - 2  
= 58

**F. Checking the significance of the difference by consulting table E**

 $t = 4.6$   $t_{.001} = .245$  $t_{value}$  > t .05 = Significant